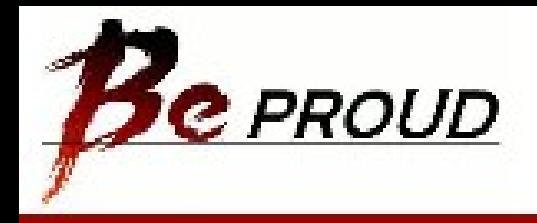

## Key-Value Storage Systems

… and beyond … with Python

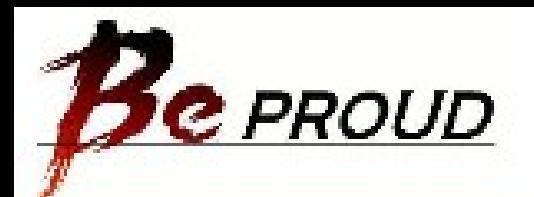

## Who the hell are you?

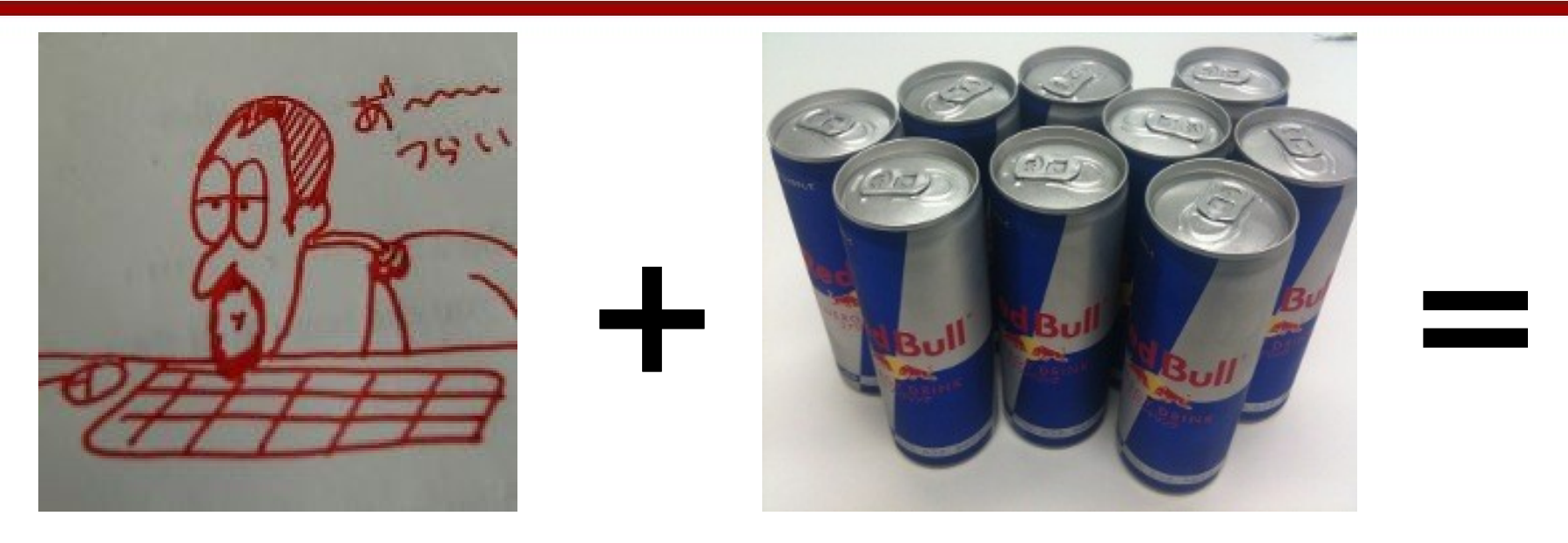

Ian Lewis Company: BeProud Tags: #python #django #redbull #mercurial Twitter: IanMLewis HP: http://www.ianlewis.org/

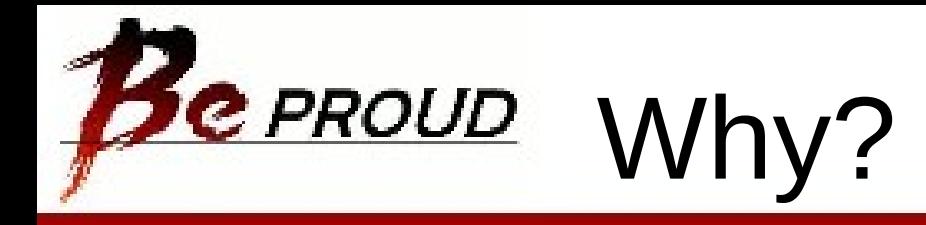

Pro: Fast Simple

Con:

Can't easily store complex relational data Can't do complex queries

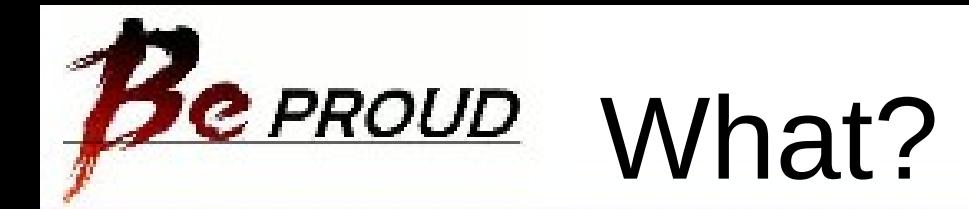

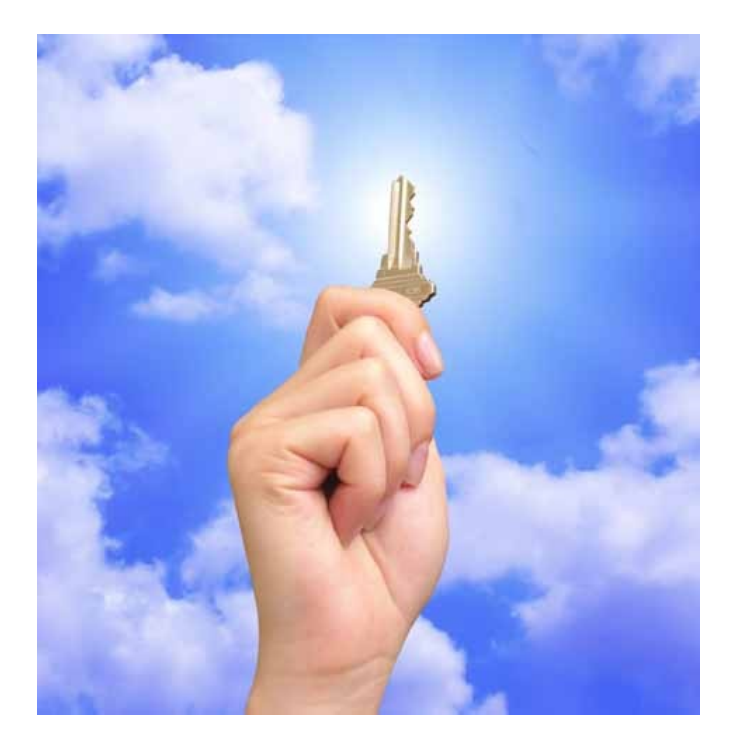

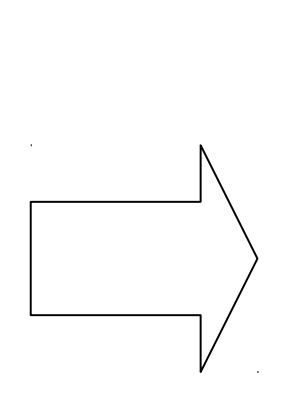

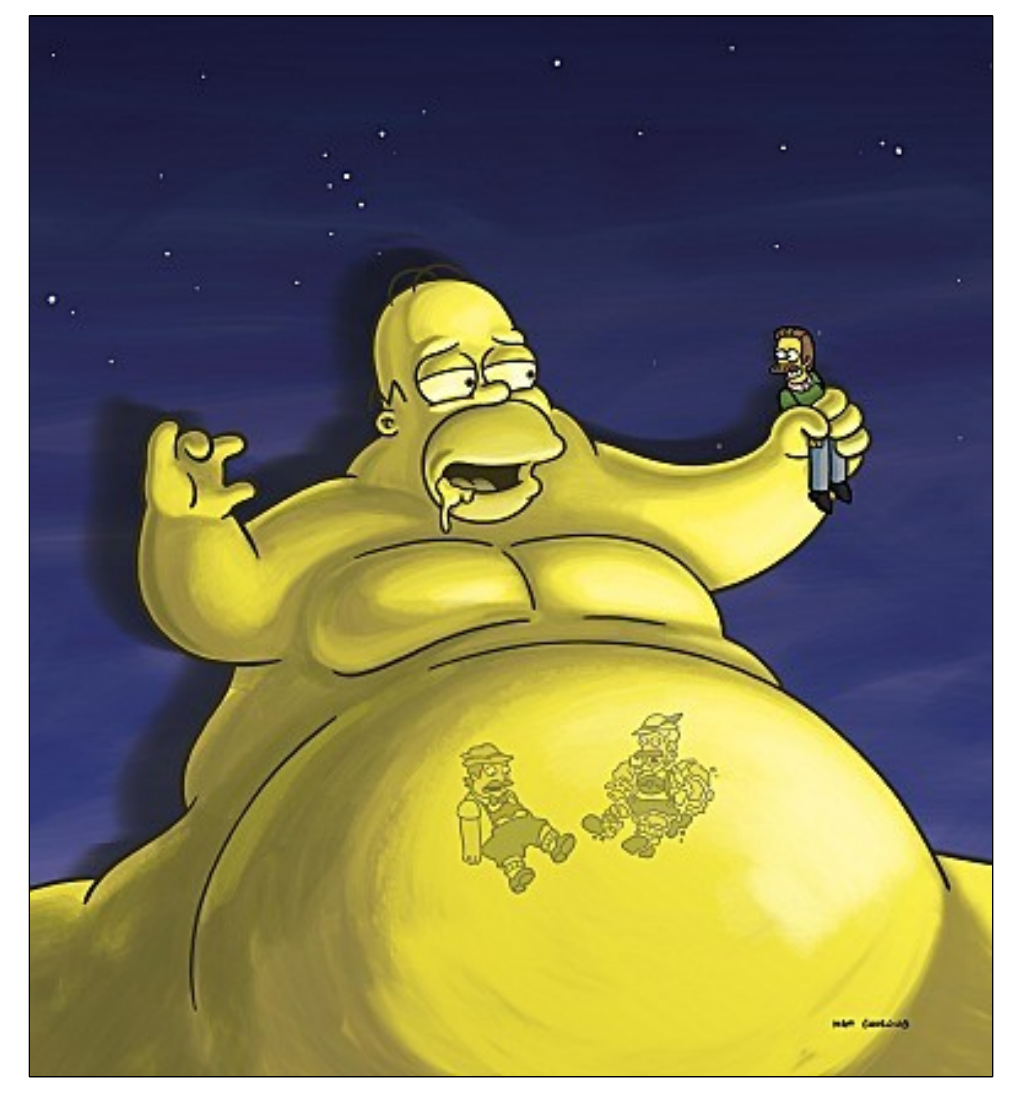

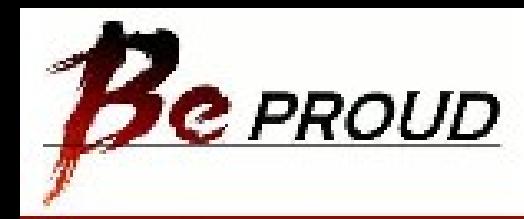

### Memcached

Made by this guy

- Not Persistent
- It's a cache so values go away
- Not useful as a database
- If you make websites and aren't using it you should be

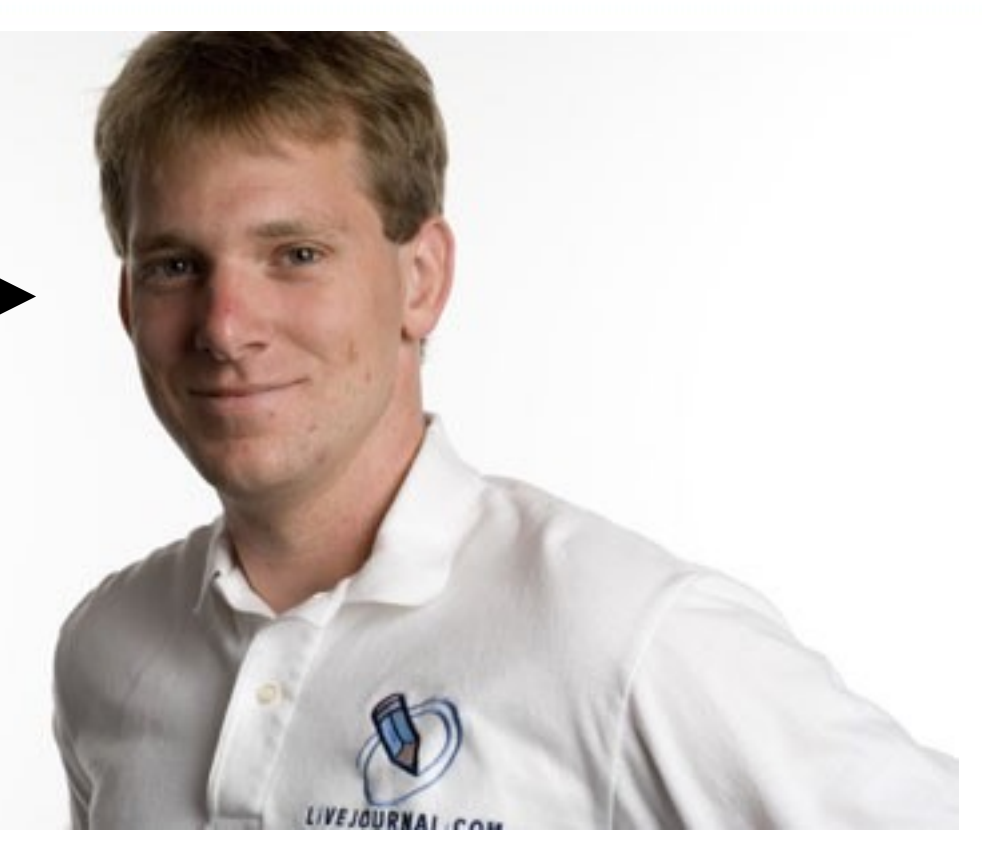

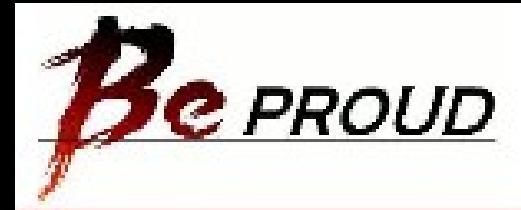

### python-memcached

```
>>> import memcache 
>>> client = memcache.Client(["127.0.0.1:11211"]) 
>>> client.set("test", 1) 
True
>>> client.add("test", 1) 
False
>>> client.add("test2", 1) 
True
>>> client.set("test", 2) 
True
>>> client.incr("test") 
3
>>>
```
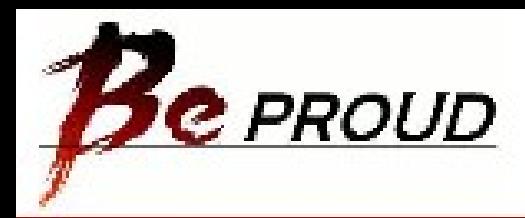

### Tokyo-Cabinet/Tyrant

- Made by Mikio Hirabayashi for Mixi
- Persistent Key-Value Store
- Mmapped file
- Supports hash-table, b+trees, fixed-length array
- Replication

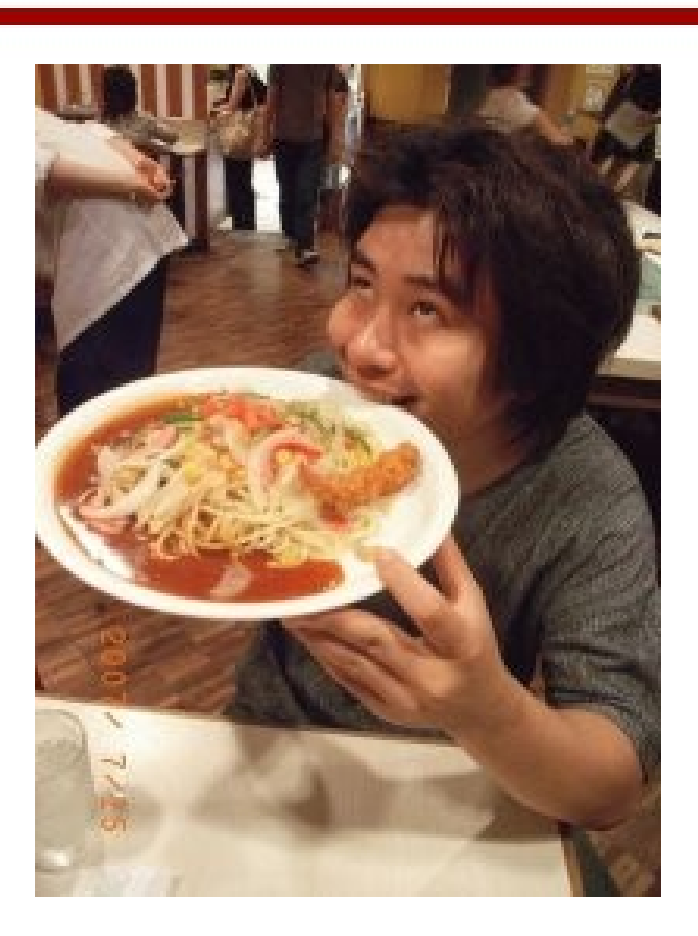

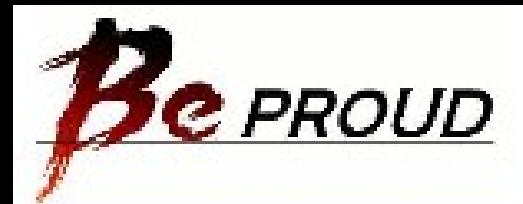

## **e** PROUD python-tokyotyrant/pytyrant

>>> **import** pytyrant  $\Rightarrow$   $t = pytyrant.PyTyrant.ppen('127.0.0.1', 1978)$ >>>  $t['$  test key  $'] = 'foo'$ >>> t.concat(' test key ', 'bar') >>> **print** t[' test key '] foobar

>>> **del** t['\_\_test\_key\_\_']PY-

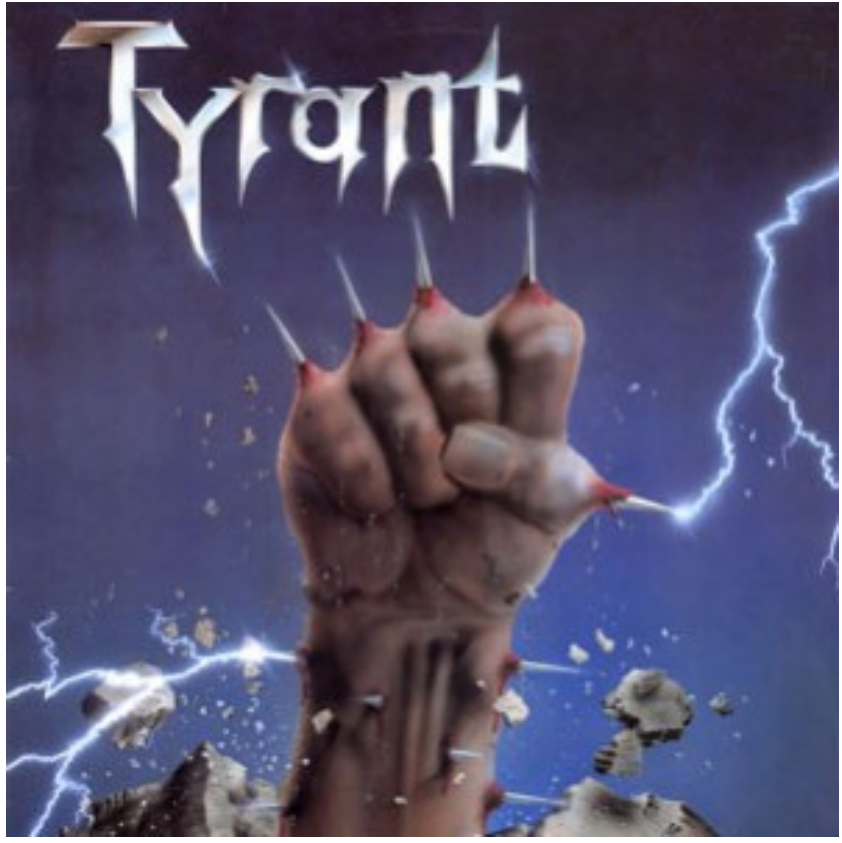

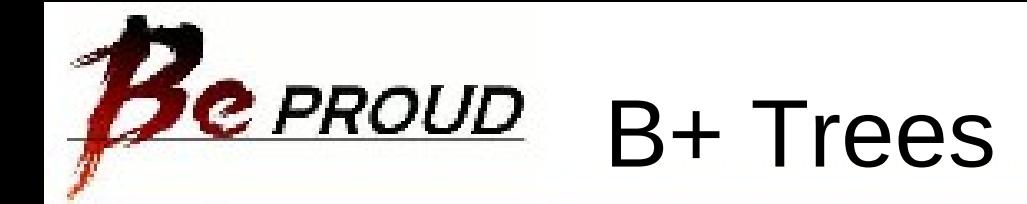

Proud Parent Of A  $B + Student$ 

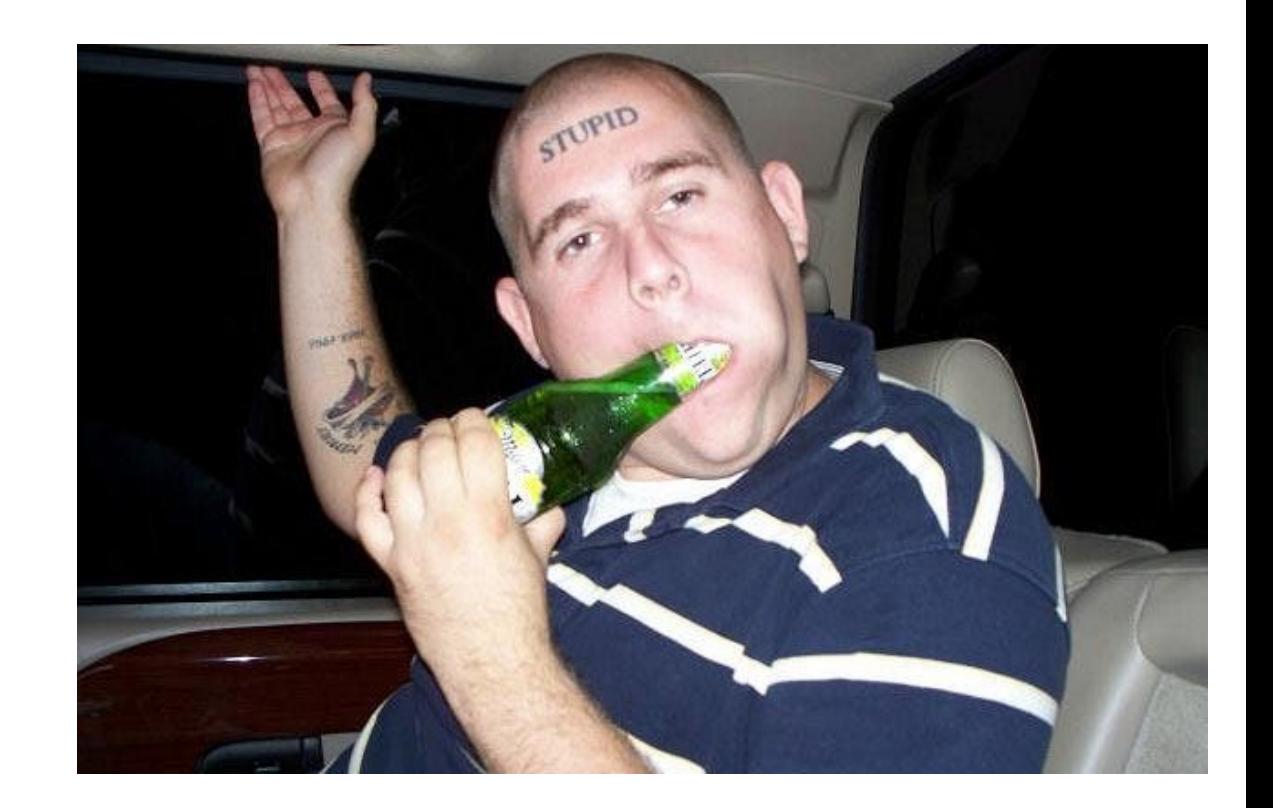

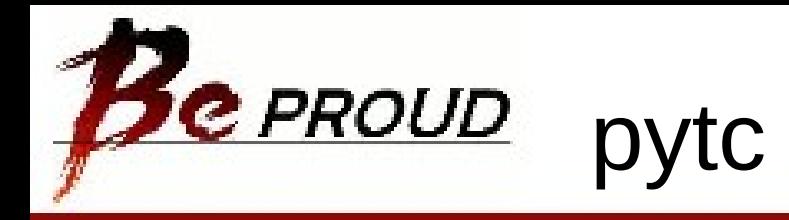

```
>>> import pytc
```

```
\Rightarrow db = pytc.BDB('bdb.db', pytc.BDBOWRITER |
pytc.BDBOCREAT)
>>> db['niku'] = 'umai'
>>> db['niku']
'umai'
>>> db['ra-men'] = 'kuitai'
>>> db['ra-men']
'kuitai'
>>> for key in db:
>>> print 'key:', key, ' value:', db[key]
'key: niki value: umai'
'key: ra-men value: kuitai'
```
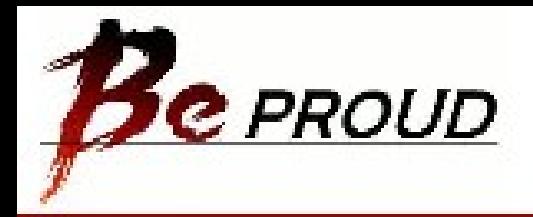

# Redis

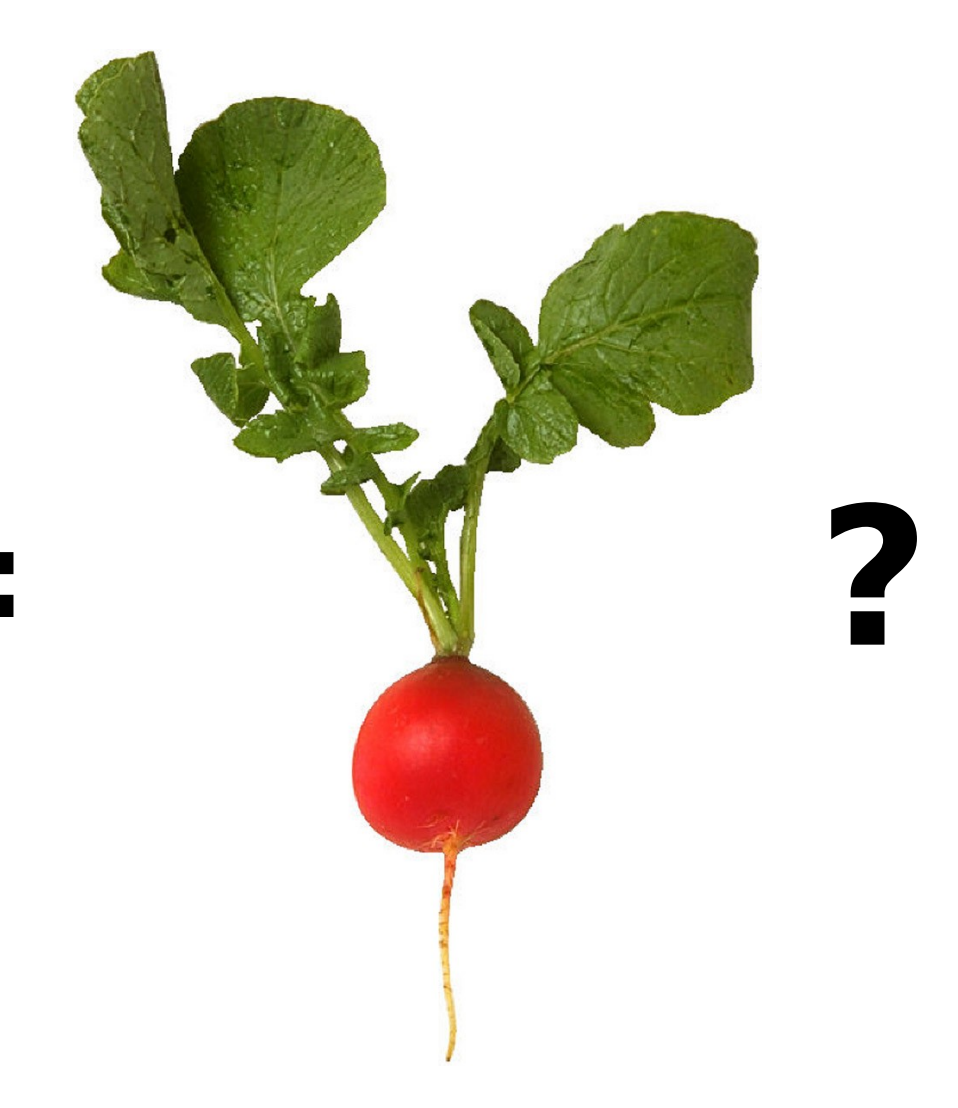

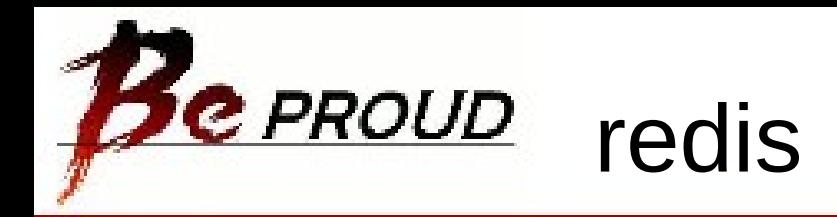

### **Re**-mote **Di**-ctionary **S**-erver

- Cool new KVS
- Data structures: Lists, Sets, Sorted Sets
- Queries: unions, intersection, complement (diff)
- In Memory (Persisted in background)
- Replication

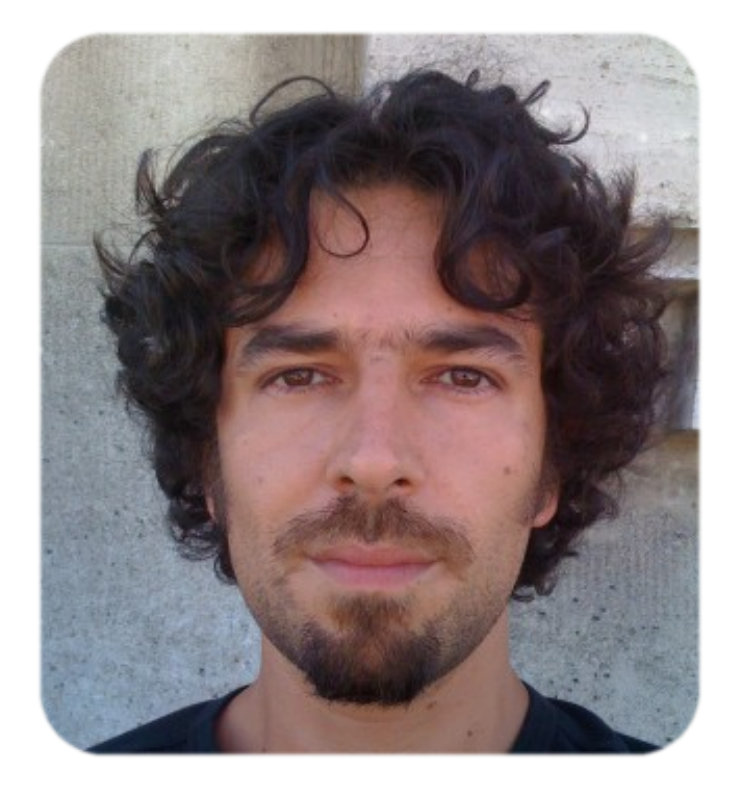

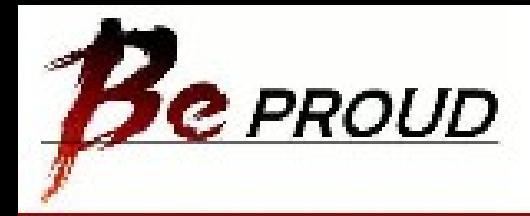

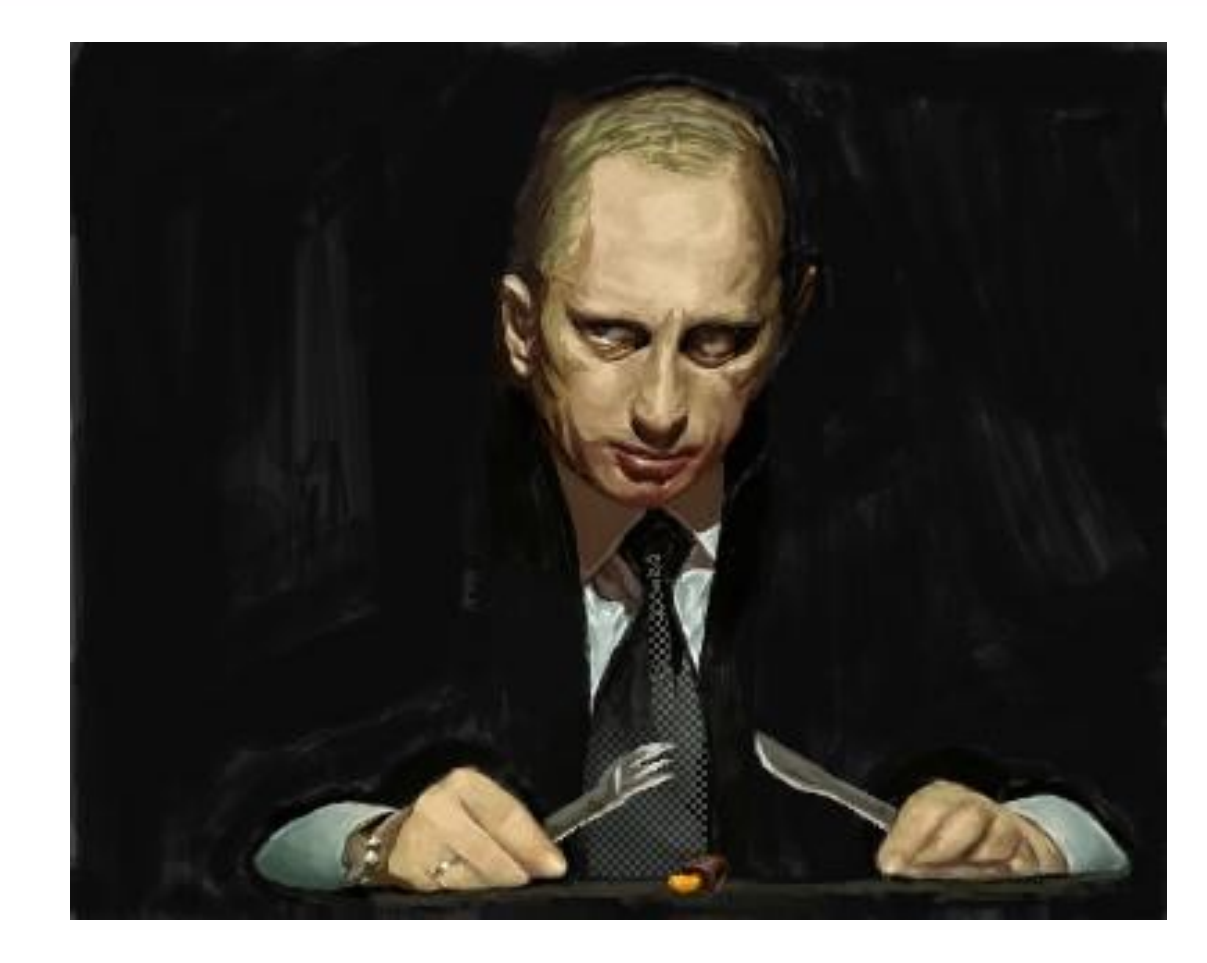

### So I can't eat it?

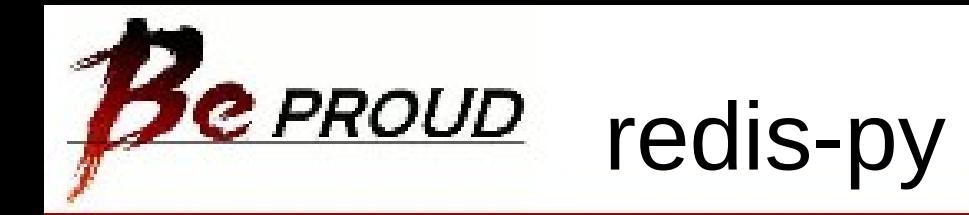

```
>>> from redis import Redis, ConnectionError, 
  ResponseError
\Rightarrow \Rightarrow r = \text{Redis}(\text{db=9})\Rightarrow r['a'] = 24.0
>>> r['a']
Decimal("24.0")
\Rightarrow \Rightarrow \Rightarrow \Rightarrow Redis(db=9, float fn=float)
>>> r['a']
24.0
>>> del r['a']
>>> print r.get('a') # r['a'] will raise KeyError
None
```
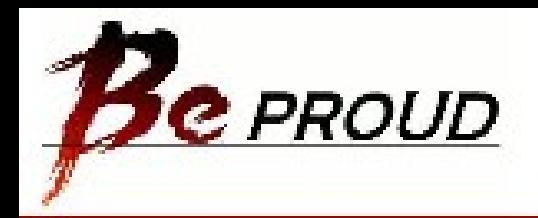

**Cassandra** 

- Made at Facebook for their Inbox search
- Distributed Key-Value Store
- Influenced by Apache Dynamo
- Values are columnar and stored together in column families and super columns
- Eventually consistent
- Consistency is user definable (Read servers, Write servers, Quorum, Full)

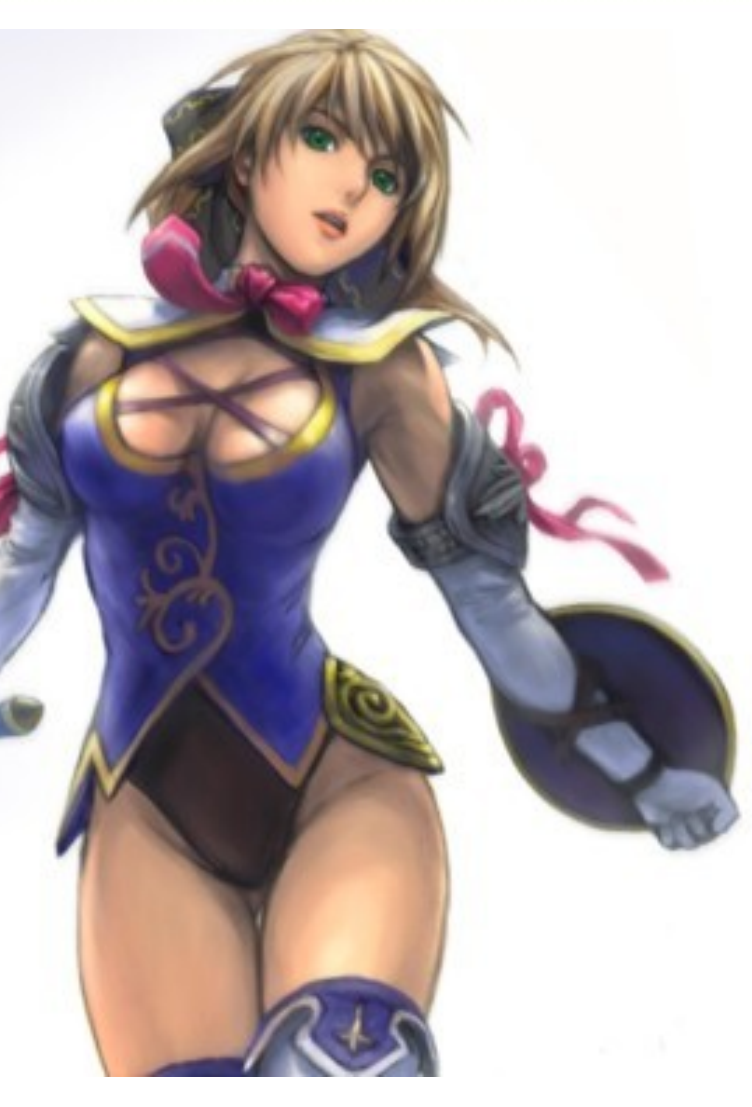

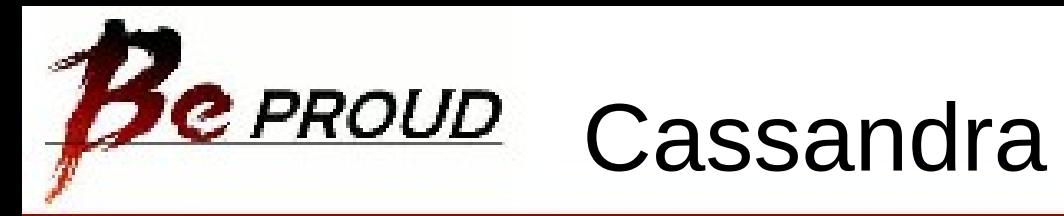

#### **Column Family**

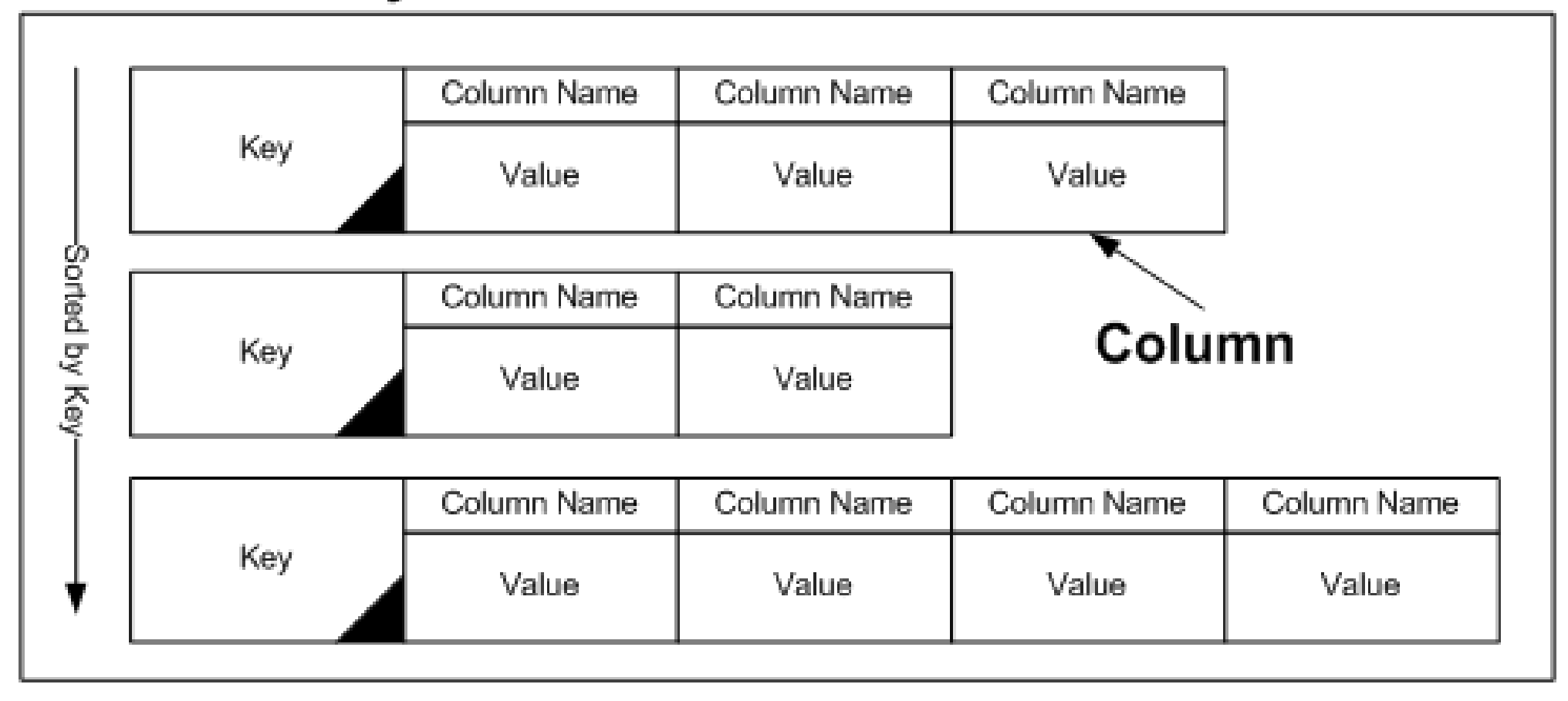

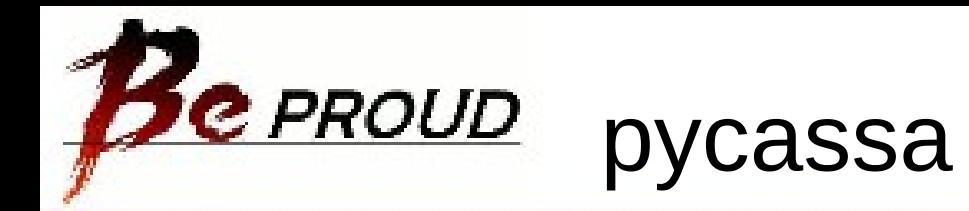

```
import pycassa
CLIENT = pycassa.connect_thread_local(framed_transport=True)
```

```
USER = pycassa.ColumnFamily(CLIENT, 'Twissandra', 'User',
    dict class=OrderedDict)
```

```
...
TWEET = pycassa.ColumnFamily(CLIENT, 'Twissandra', 'Tweet',
    dict class=OrderedDict)
TIMELINE = pycassa.ColumnFamily(CLIENT, 'Twissandra', 'Timeline',
```

```
dict class=OrderedDict)
```

```
...
```

```
timeline = TIMELINE.get(str(user_id), column_start=start, 
column_count=limit,
```

```
 column_reversed=True)
```

```
tweets = TWEET.multiget(timeline.values())
```
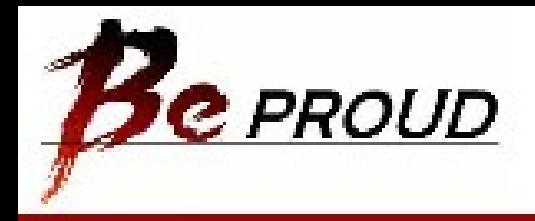

# Questions!